$<<$ Excel 2007

书名:<<Excel 2007中文版入门实战与提高>>

 $,$  tushu007.com

- 13 ISBN 9787121071393
- 10 ISBN 7121071398

出版时间:2008-10

页数:485

字数:893

extended by PDF and the PDF

http://www.tushu007.com

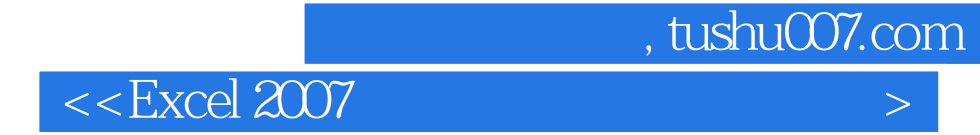

Excel 2007 https://ex.cel 2007 http://ex.cel 2007

Excel 2007

 $\ensuremath{\text{Excel}}$ 

?

Excel 2007

, tushu007.com

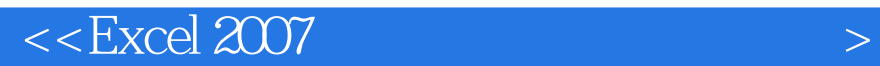

Office 2007 Office Excel 2007 Office 2007

 $\text{Excel } 2007$ 

 $VBA$ **Excel** 

, tushu007.com

## $<<$ Excel 2007

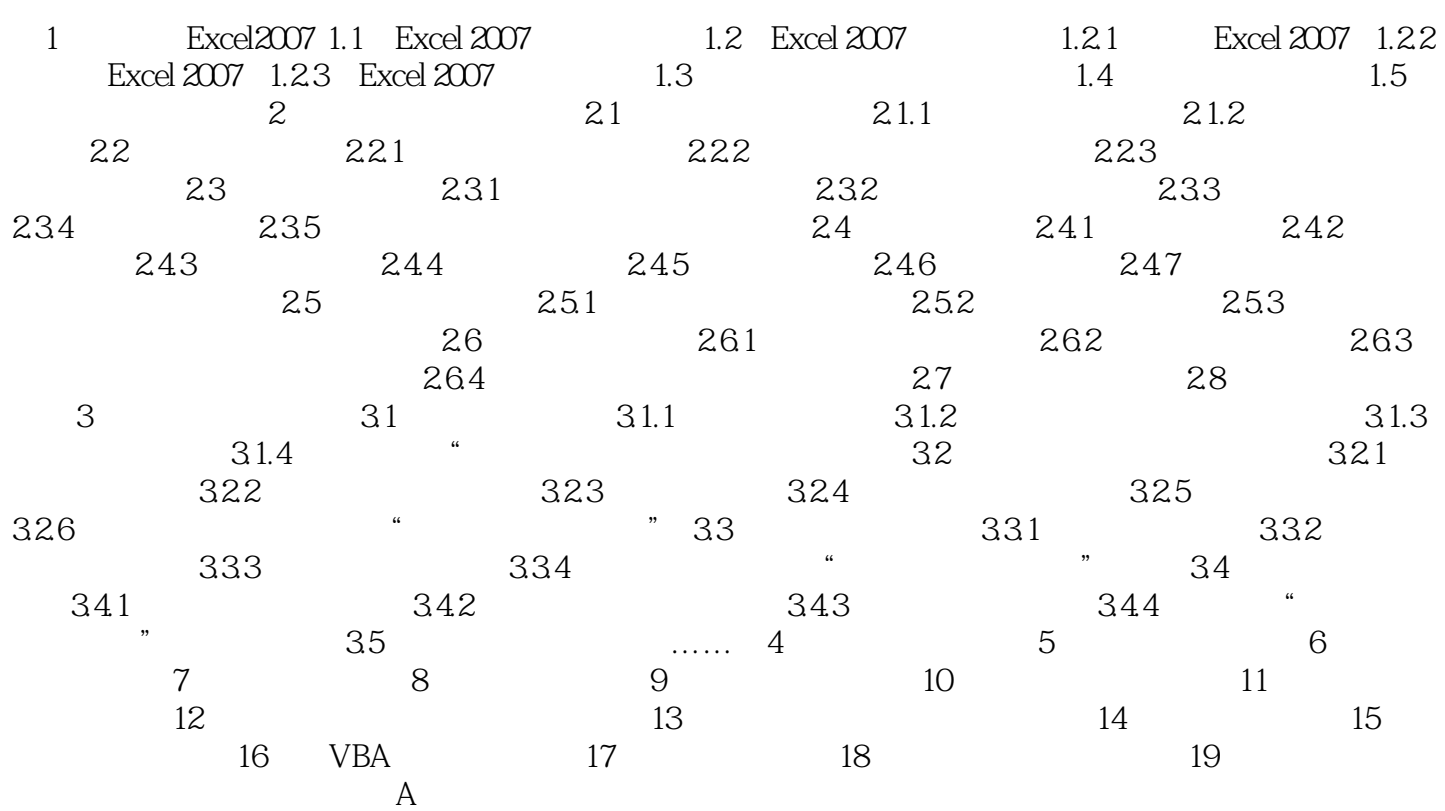

## , tushu007.com

## $<<$ Excel 2007

Excel 2007

 $\alpha$  and  $\alpha$  the properties of  $\alpha$  $\ldots$  , and  $\ldots$  , and  $\ldots$  and  $\ldots$   $\ldots$   $\ldots$ Excel 2002 (  $\qquad \qquad \cdot \qquad \cdot \qquad \cdot \qquad \cdot$ 

 $\frac{1}{2}$  and  $\frac{1}{2}$  and  $\frac{1}{2}$  a  $\mathcal{Y}$ Excel 2007  $\hspace{1cm}$  "

2007

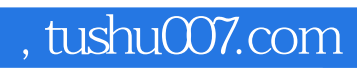

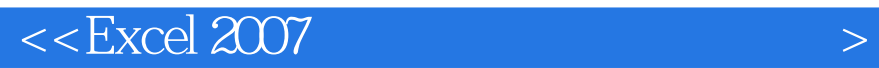

本站所提供下载的PDF图书仅提供预览和简介,请支持正版图书。

更多资源请访问:http://www.tushu007.com